## **BÀI TẬP MICROSOFT POWERPOINT**

## **Bài 1: Hãy soạn bài trình bày "Giới thiệu môn tin học cơ sở" với các slide sau:**

Lựa chọn kiểu, sử dụng font chữ, cỡ chữ, các hiệu ứng cho phù hợp.

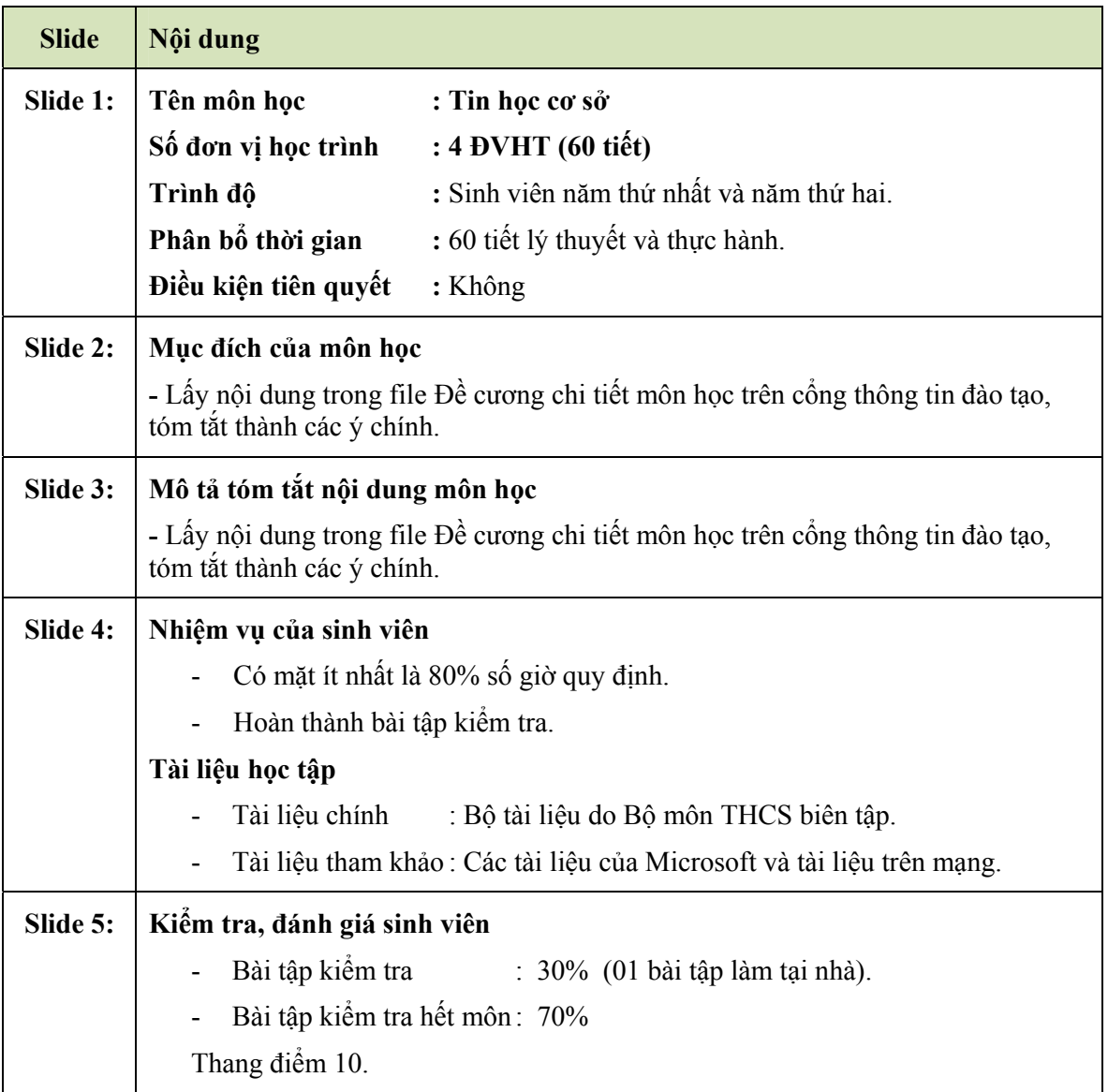

## **Bài 2: Hãy soạn bài trình bày "Microsoft Office Word" với các slide sau:**

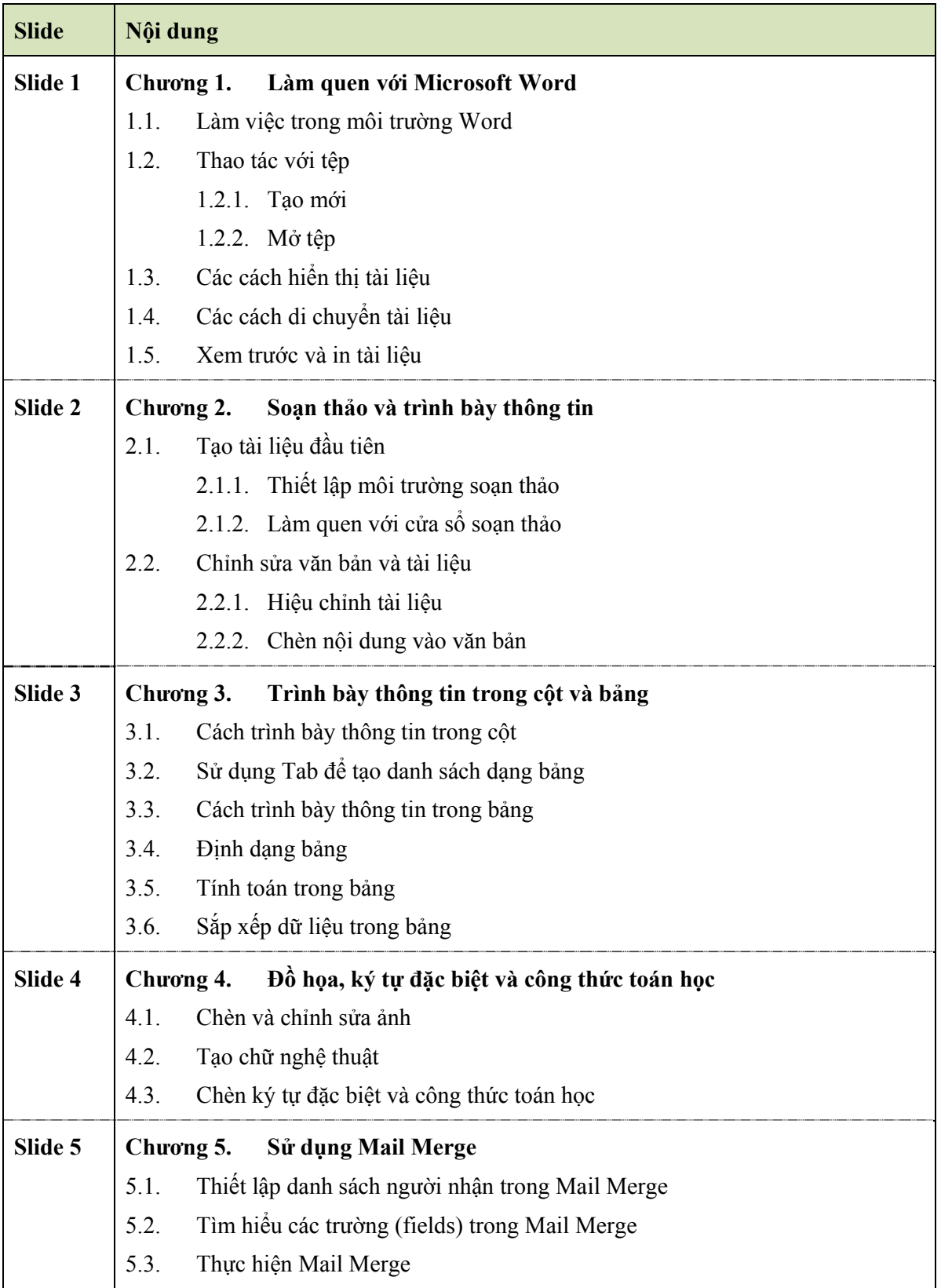

Lựa chọn kiểu, sử dụng font chữ, cỡ chữ, các hiệu ứng cho phù hợp